**NonEuclid 2007**

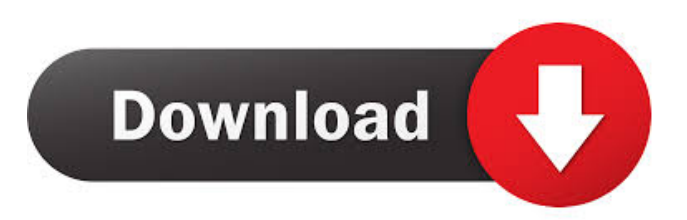

### **NonEuclid 2007 Crack + Download**

3D Graphics of Fuzzy Minisoccer Game for Windows. It includes models of football fields, houses and other objects, floors and materials. Also the separate collection of objects. You can view the models of all objects and remove or change them. You can share your model by means of DropBox service. You can make 3D printing in different materials (wood, clay, cardboard etc.) Also, you can make models of other game objects. Game has animated or moving objects. With this game you can make your own minisoccer-football game. Advanced 3D Graphical Modeling for Windows. It includes CEL NURBS, Textured OBJ and VRML models of human body. Also you can extract data from these models. Models of human body are standard human models for printing, and the results can be used in other applications. Adobe Illustrator's object and path are capable of handling the generation of the 3D art, with 3D Extrusion. This allows you to have a realistic 3D shapes and objects. These 3D Art, designed in Illustrator, can be used in 3D games, 3D printing, and other 3D applications. 3D Printing of a popular game in several materials. We have programs to: design the models, export them in 3D file format, print them, and export the print files. You can use the 3D models of this game for your 3D print project. You can also share your model on DropBox service. Clay Painter is a very powerful 3D modeling software. It allows you to create 3D meshes and animate them. This software can be used for creating 3D models for 3D printing, and also for painting realistic scenes of any nature. Design your own 3D Game. You can use powerful 3D objects for creating a 3D game. You can create in the game static background scenery or dynamic graphic objects. You can also use high-quality 3D models to create your game. PCLoader is a powerful software that allows you to use 3D objects and 3D meshes created in other programs. It is able to read 3D meshes, or some 3D object formats, from several 3D modeling applications, as well as create its own 3D models and meshes

### **NonEuclid 2007 Crack+ Download**

"This is a very helpful website with information about ethical issues and Internet-based academic work. There is a more detailed list at the end of the webpage." - Garrett L. Johnson, University of Alberta Reverse Geocoding with Google Location in Java Applications with the Geocoder Class Description: "Geocoding is the process of finding the latitude and longitude of a location by matching its street address with known coordinates. The original intent for this service was to turn postal addresses into latitude and longitude points to be displayed on a map. These locations can then be displayed on a map using Google's Maps, the popular world map display application, or other programs that understand latitude and longitude points." Urban Statistics: Encoding and Annotation Scheme for Deriving Urban Statistics Description: "The Urban Statistics: Encoding and Annotation Scheme for Deriving Urban Statistics (USADES) is a protocol for representing urban areas and urban patterns. The aim of USADES is to enable analysis of urban morphology and urban space, and to create a unified, standardized, and updatable framework for the storage of data and its retrieval." Herschelion 2005, Java Thematic App for the 1998 Herschel Challenge Description: "Herschelion is a Java Thematic App that addresses the 1998 Herschel challenge and shows the closest possible match between images from the Herschel Space Observatory and images from a geostationary satellite. This thematic app is based on the JTS-Java Topology Suite and uses the JTS-Java Topology Suite's POINT SEARCH - by Thierry Pujol, from the Université de Nice - Sophia Antipolis, FRANCE." Blue Fuse - The Software for Scientific Animation and Computational Geometry Description: "Blue Fuse is a suite of cross-platform, open-source programs for creating computer animations and computational geometry. It includes a digital sculpting application with an extensive physics-based simulation engine, an interactive mesh editor, a plug-in for 3D viewer, and other utilities." Augmenting Computer Vision on the Web with Color Vision Description: "This presentation provides the techniques and technologies used to make the camera on the website "CSVIS" (www.csvis.org) work with color. The principles of color vision used to improve the website's computational imaging capabilities are illustrated in terms of RGB imaging." Color Vision for Visual Computing Description: "Color vision 1d6a3396d6

## **NonEuclid 2007 Crack Free Registration Code**

Hyperbolic Geometry is a branch of geometry that's based on the idea of moving farther and farther away from the center of a fixed circle. It's also possible to create a plane that's based on that idea. The Hyperbolic Geometry has lots of features that makes it stand out compared to the Euclidean Geometry. The Hyperbolic Geometry is mathematically closed to the Trigonometric Geometry. However, the Trigonometric Geometry is often used to describe real life phenomena, while the Hyperbolic Geometry is used to model the beauty of the universe and the concept of infinite. Here we can see how the Hyperbolic Geometry looks like. The center of this circle is the center of the universe. Anybody who wants to get up close to the center of the universe and find out more about the Hyperbolic Geometry and it's uses, has to stand back farther and farther from the universe as he/she travels around in the galaxy. The Hyperbolic Geometry is based on the idea of moving farther and farther away from the center of a fixed circle. It's also possible to create a plane that's based on that idea. The Hyperbolic Geometry has lots of features that makes it stand out compared to the Euclidean Geometry. Sleek graphical interface The application comes with a very nice graphical interface. You have a large black circle, this is the boundary circle. In this model, the boundary circle contains the entire infinite hyperbolic plane. You can move the center of the circle by dragging it, and using the keys, arrows or any number of tools, you can manipulate the boundaries. Adjust settings and parameters The application is very interactive. You can depress the mouse button on a point of the circle and drag. You have the option to move small amounts by holding down the Shift key while dragging. It displays the length of each line inside the application together with the option to conduct various measurements. It comes with a feature that allows you to pick from two views, disk or upper halfplane. Other than that, you can have it show points, labels, hide objects or set the objects color. More features and tools The background color can be changed, together with the font size. You have the option to select plot, intersection or mid points. There's also a tool that allows you to draw lines, rays, circles and even angles. You can also draw a segment of a

# **What's New in the?**

NonEuclid 2007 is a very nice application that allows you to explore Hyperbolic Geometry and adjust parameters. It comes with lots of neat tools and features that you can check out. The application doesn't take long to install and it doesn't come with a complicated setup that you would need to complete before you can use it. It sports a really intuitive graphical interface with lots of features at hand and some instructions on how the application actually works. In the main window of this Java application, there is a large black circle. This is called the "boundary circle". In this model, the boundary circle contains the entire infinite hyperbolic plane. Adjust settings and parameters The application is very interactive, you can depress the mouse button on a point of the circle and drag. There's the option to move small amounts by holding down the Shift key while dragging. It displays the length of each line inside the application together with the option to conduct various measurements. It comes with a feature that allows you to pick from two views, disk or upper half-plane. Other than that, you can have it show points, labels, hide objects or set the objects color. More features and tools The background color can be changed, together with the font size. You have the option to select plot, intersection or mid points. There's also a tool that allows you to draw lines, rays, circles and even angles. You can also draw a segment of a specific length or a ray at a specific angle. Measurements can also be performed, calculate points (polar coordinates), distances, angles or triangles. All in all, NonEuclid 2007 is a very nice application for investigating the complex domain of the Hyperbolic Geometry and making some calculations. Movable type is a type of a software package for processing various types of files and their associated metadata. It was originally developed by Ted Lemon and Jim Pitman in 1987. Sketchbook Pro is a vector graphics editor and vector graphics publishing platform for Windows, Mac, and the Web. This robust vector graphics program is capable of producing professional-quality graphics for print, publication, Web sites, and online graphics. It offers tools for professional users, including tools for creating, editing, and previewing effects, for designing hyperlinked Web pages, and for adding clip art. It also includes multi-user capabilities for multiple graphics projects on the same computer. CUE enables you to browse music in one of many ways, from singing along with your favorite song to playing just the music to a more traditional Music On Hold (MoH) or music on DVD. Plus, CUE is a multimedia player for music and video, and supports many popular Internet audio streams. Chordify is a program for making chord progressions from musical notes. The program uses a simple chord-finding algorithm, but also offers chord suggestions, chord variations

# **System Requirements:**

Older Systems: Mac: Mac OSX 10.5 or later Intel: Intel Macs with Mac OSX 10.5 or later Aperture, iPhoto, iWork, iMovie, Logic, Final Cut Pro 4 GB RAM required (or more if you wish to import more than 1000 images) 10 GB free disk space required Progressive Scanning Support for the following Resolution: Medium: 848 x 480 Medium High: 992 x 640 High: 1280 x 1024

<http://montehogar.com/?p=8297>

<http://www.brickandmortarmi.com/pencil-4-67-crack-license-code-keygen-free-download-3264bit/>

<https://conselhodobrasil.org/?p=4129>

<http://www.vidriositalia.cl/?p=2328>

[https://www.chemfreecarpetcleaning.com/wp-content/uploads/2022/06/Excel\\_Export\\_To\\_Multiple\\_PDF\\_Files\\_Software.pdf](https://www.chemfreecarpetcleaning.com/wp-content/uploads/2022/06/Excel_Export_To_Multiple_PDF_Files_Software.pdf) [http://crochetaddicts.com/upload/files/2022/06/XzAatACdd3Lrp2h7elsZ\\_07\\_ad63179019f8010f1c0b3be8e4e5c04c\\_file.pdf](http://crochetaddicts.com/upload/files/2022/06/XzAatACdd3Lrp2h7elsZ_07_ad63179019f8010f1c0b3be8e4e5c04c_file.pdf) https://www.kekogram.com/upload/files/2022/06/mITbaIq1Tx9SIGWzWbVJ\_07\_ad63179019f8010f1c0b3be8e4e5c04c\_file.p [df](https://www.kekogram.com/upload/files/2022/06/mITbaIq1Tx9SlGWzWbVJ_07_ad63179019f8010f1c0b3be8e4e5c04c_file.pdf)

<http://datcaemlakrehberi.com/?p=4705>

<https://williamscholeslawfirm.org/2022/06/07/stickfigure-crack-registration-code-free/>

<https://www.distributorbangunan.com/amor-wmv-to-avi-mpeg-vcd-dvd-converter-crack-product-key/>

<http://valentinesdaygiftguide.net/?p=3892>

<https://l1.intimlobnja.ru/shaft-torrent-free-download-for-pc-updated/>

<http://visamtravel.com/wp-content/uploads/2022/06/waveolw.pdf>

[https://hiking-tenerife.com/wp-content/uploads/2022/06/imagix\\_4d.pdf](https://hiking-tenerife.com/wp-content/uploads/2022/06/imagix_4d.pdf)

<https://autodjelovicg.com/advert/wireless-scanner-crack-torrent-activation-code-download-pc-windows-april-2022/>

[https://topfleamarket.com/wp-content/uploads/2022/06/My\\_Business\\_Online\\_Widgets.pdf](https://topfleamarket.com/wp-content/uploads/2022/06/My_Business_Online_Widgets.pdf)

<http://favelasmexican.com/?p=539>

<https://vinculaholdings.com/find-password-protected-pdf-files-crack-download-2022-latest/>

<http://www.gambians.fi/daily-to-do-list-crack-download-x64-final-2022/social-event/children/>